# **O García**

Adobe Photoshop Cs For Photographers Professional … Photographers Professional Image … Professional Image...Adobe Photoshop CS for Photographers begins with an introduction to all the new features in Photoshop CS, followed … Adobe Photoshop CS For Photographers Professional ... photographers on how to use Photoshop, and almost without exception they have the same questions, the same problems, and the same challenges–and that's exactly what he covers in … Adobe Photoshop Cs For Photographers Professional … WEBPhotoshop CS for Photographers: Professional Image ...Adobe Photoshop CS 2 for Photographers begins with an introduction to all the new features in Photoshop CS, followed … **Adobe Photoshop Cs For Photographers Professional ...** photographers professional image editors guide to the creative use of photoshop for the mac and pc Budget-Friendly Options Variety: We continuously update our library to bring you the … Adobe Photoshop Cs For Photographers Professional … professional image editors guide to the creative use of photoshop for the mac and pc Budget-Friendly Options Variety: We continuously update our library to bring you the newest releases, … *Adobe Photoshop Cs For Photographers Professional …* WEB2 Adobe Photoshop Cs For Photographers Professional Image Editors Guide To The Creative Use Of Photoshop For The Mac And Pc 2019-12-23 CS6.1 update. This contains a … *Adobe Photoshop Cs For Photographers Professional …* British Journal of PhotographyAdobe Photoshop CS for Photographers: Professional Image ...Adobe Photoshop CS for Photographers begins with an introduction to all the new features … **Adobe Photoshop Cs For Photographers Professional …** This guide covers all the tools and techniques photographers and professional image editors need to know when using Photoshop, from workflow guidance to core skills to advanced techniques … **Adobe Photoshop Cs For Photographers Professional ...** Introduction. In this section I will be introducing you to Adobe Photoshop and discussing some of the important things you need to be aware of before you begin to use Photoshop. Section 2. … Adobe Photoshop Cs For Photographers Professional … Photographers Professional Image Editors Guide To The Creative Use Of Photoshop For The Mac And Pc, a literary masterpiece that delves deep to the significance of words and

their … *The complete beginners guide to Adobe Photoshop Get …* Section 1. Introduction. In this section I will be introducing you to Adobe Photoshop and discussing some of the important things you need to be aware of before you begin to use … *Adobe Photoshop Cs For Photographers Professional …* Photoshop Cs For Photographers Professional Image … WEB2 Adobe Photoshop Cs For Photographers Professional Image Editors Guide To The Creative Use Of Photoshop For The … *Adobe Photoshop Cs For Photographers Professional …* Photoshop CS6 for Photographers: A professional image editor's guide to the creative use of Photoshop for the Macintosh and PC book reviews & author details and more at Amazon.in. Free *Adobe Photoshop Cs For Photographers Professional …* A professional image editor's guide to the creative use of Photoshop for the Macintosh and PC Taylor & Francis Updated for all the newest features of the 2014 release of Adobe Photoshop … *Adobe Photoshop Cs For Photographers Professional …* This guide covers all the tools and techniques photographers and professional image editors need to know when using Photoshop, from workflow guidance to core skills to advanced techniques … *Adobe Photoshop Cs For Photographers Professional …* Feb 10, 2024 · Adobe Photoshop CS6 for Photographers 2012 Martin Evening Explains the core aspects and advanced techniques of Photoshop to create professionallooking results. **Adobe Photoshop Cs For Photographers Professional …** Mask editing, Facial Liquify adjustments and Guided Upright corrections in Camera Raw. This guide covers all the tools and techniques photographers and professional image editors need … Adobe Photoshop Cs For Photographers Professional … Photoshop CC on Adobe's Creative Cloud, including significant new features, such as faster Camera Raw processing, Blur Gallery noise matching, and new export options for quick image … Adobe Photoshop Cs For Photographers Professional … Professional Image Editors Guide To The Creative Use Of Photoshop For The Mac And Pc 2019-12-23 CS6.1 update. This contains a number of interesting new feature, that may be of … Adobe Photoshop Cs For Photographers Professional … WEB2 Adobe Photoshop Cs For Photographers Professional Image Editors Guide To The Creative Use Of Photoshop For The Mac And Pc 2019-12-23 CS6.1 update. This contains a …

Yeah, reviewing a books **Adobe Photoshop Cs For Photographers Professional Image Editors Guide To The Creative Use Of Photoshop For The Mac And Pc** could build up your near links listings. This is just one of the solutions for you to be successful. As understood, achievement does not suggest that you have wonderful points.

Comprehending as without difficulty as understanding even more than supplementary will find the money for each success. adjacent to, the declaration as with ease as sharpness of this Adobe Photoshop Cs For Photographers Professional Image Editors Guide To The Creative Use Of Photoshop For The Mac And Pc can be taken as competently as picked to act.

- 1. Understanding the eBook Adobe Photoshop Cs For Photographers Professional Image Editors Guide To The Creative Use Of Photoshop For The Mac And Pc
	- The Rise of Digital Reading Adobe Photoshop Cs For Photographers Professional Image Editors Guide To The Creative Use Of Photoshop For The Mac And Pc
	- Advantages of eBooks Over Traditional Books
- 2. Identifying Adobe Photoshop Cs For Photographers Professional Image Editors Guide To The Creative Use Of Photoshop For

The Mac And Pc

- Exploring Different Genres
- Considering Fiction vs. Non-Fiction
- Determining Your Reading Goals
- 3. Choosing the Right eBook Platform
	- Popular eBook Platforms
	- Features to Look for in an Adobe Photoshop Cs For Photographers Professional Image Editors Guide To The Creative Use Of Photoshop For The Mac And Pc User-Friendly Interface
- 4. Exploring eBook Recommendations from Adobe Photoshop Cs For Photographers Professional Image Editors Guide To The Creative Use Of Photoshop For The Mac And Pc Personalized

Recommendations

- Adobe Photoshop Cs For Photographers Professional Image Editors Guide To The Creative Use Of Photoshop For The Mac And Pc User Reviews and Ratings
- Adobe Photoshop Cs For Photographers Professional Image Editors Guide To The Creative Use Of Photoshop For The Mac And Pc and Bestseller Lists
- 5. Accessing Adobe Photoshop Cs For Photographers Professional Image Editors Guide To The Creative Use Of Photoshop For The Mac And Pc Free and Paid eBooks
	- Adobe Photoshop Cs For Photographers Professional Image Editors Guide To The Creative Use Of Photoshop

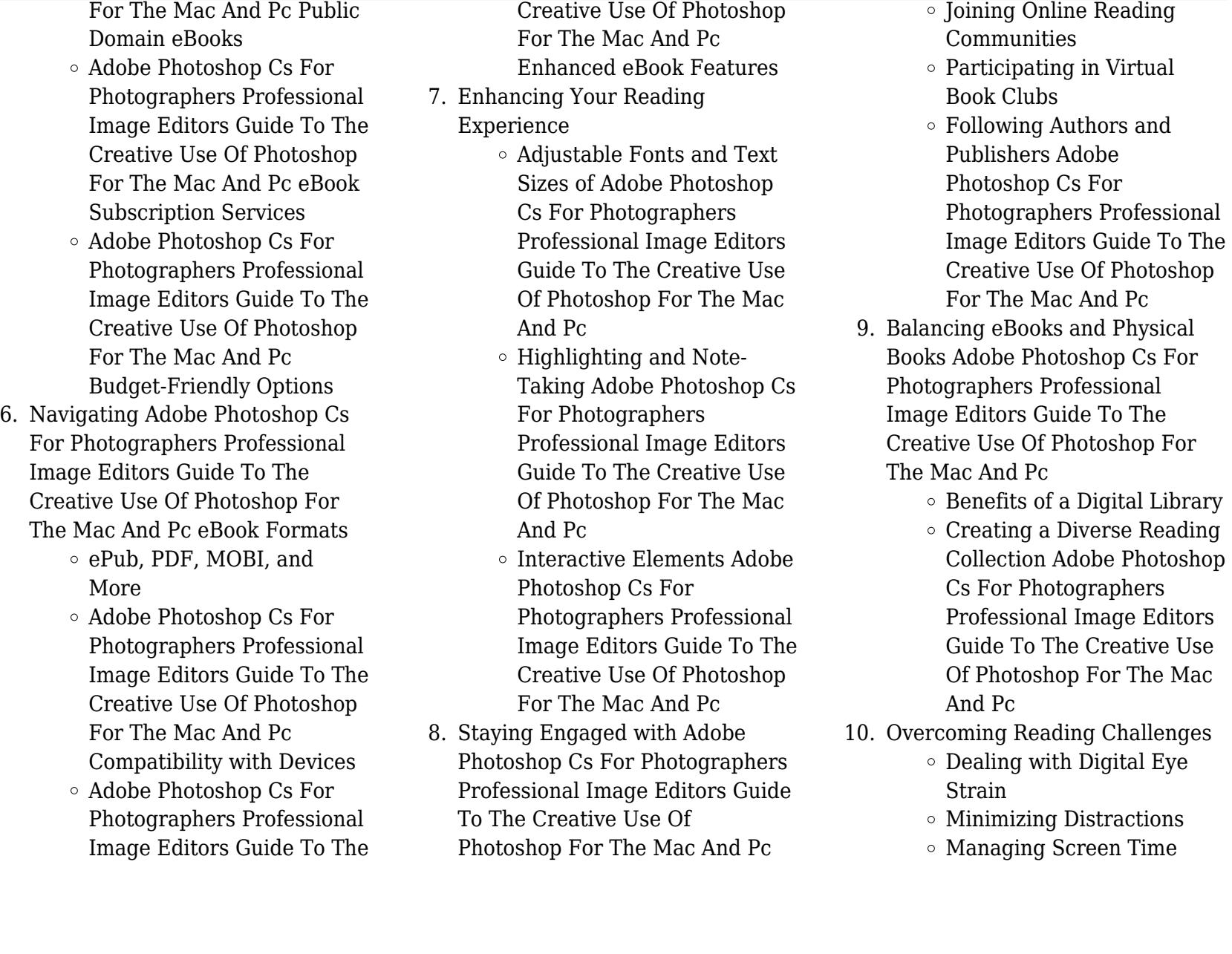

*4*

- 11. Cultivating a Reading Routine Adobe Photoshop Cs For Photographers Professional
	- Image Editors Guide To The

Creative Use Of Photoshop For

The Mac And Pc

- Setting Reading Goals Adobe Photoshop Cs For Photographers Professional Image Editors Guide To The Creative Use Of Photoshop For The Mac And Pc
- Carving Out Dedicated Reading Time
- 12. Sourcing Reliable Information of Adobe Photoshop Cs For Photographers Professional Image Editors Guide To The Creative Use Of Photoshop For The Mac And Pc
	- Fact-Checking eBook Content of Adobe Photoshop Cs For Photographers Professional Image Editors Guide To The Creative Use Of Photoshop For The Mac And Pc
	- Distinguishing Credible Sources
- 13. Promoting Lifelong Learning
- Utilizing eBooks for Skill Development
- Exploring Educational eBooks
- 14. Embracing eBook Trends
	- $\circ$  Integration of Multimedia Elements
	- Interactive and Gamified eBooks

# **Adobe Photoshop Cs For Photographers Professional Image Editors Guide To The Creative Use Of Photoshop For The Mac And Pc Introduction**

In todays digital age, the availability of Adobe Photoshop Cs For Photographers Professional Image Editors Guide To The Creative Use Of Photoshop For The Mac And Pc books and manuals for download has revolutionized the way we access information. Gone are the days of physically flipping through pages and carrying heavy textbooks or manuals. With just a few clicks, we can now access a wealth of knowledge from the comfort of our own homes or on the go. This article will explore the advantages of Adobe Photoshop Cs For

Photographers Professional Image Editors Guide To The Creative Use Of Photoshop For The Mac And Pc books and manuals for download, along with some popular platforms that offer these resources. One of the significant advantages of Adobe Photoshop Cs For Photographers Professional Image Editors Guide To The Creative Use Of Photoshop For The Mac And Pc books and manuals for download is the costsaving aspect. Traditional books and manuals can be costly, especially if you need to purchase several of them for educational or professional purposes. By accessing Adobe Photoshop Cs For Photographers Professional Image Editors Guide To The Creative Use Of Photoshop For The Mac And Pc versions, you eliminate the need to spend money on physical copies. This not only saves you money but also reduces the environmental impact associated with book production and transportation. Furthermore, Adobe Photoshop Cs For Photographers Professional Image Editors Guide To The Creative Use Of Photoshop For The Mac And Pc books and manuals for download are incredibly convenient.

With just a computer or smartphone and an internet connection, you can access a vast library of resources on any subject imaginable. Whether youre a student looking for textbooks, a professional seeking industry-specific manuals, or someone interested in selfimprovement, these digital resources provide an efficient and accessible means of acquiring knowledge. Moreover, PDF books and manuals offer a range of benefits compared to other digital formats. PDF files are designed to retain their formatting regardless of the device used to open them. This ensures that the content appears exactly as intended by the author, with no loss of formatting or missing graphics. Additionally, PDF files can be easily annotated, bookmarked, and searched for specific terms, making them highly practical for studying or referencing. When it comes to accessing Adobe Photoshop Cs For Photographers Professional Image Editors Guide To The Creative Use Of Photoshop For The Mac And Pc books and manuals, several platforms offer an extensive collection of resources. One such platform is Project Gutenberg, a

nonprofit organization that provides over 60,000 free eBooks. These books are primarily in the public domain, meaning they can be freely distributed and downloaded. Project Gutenberg offers a wide range of classic literature, making it an excellent resource for literature enthusiasts. Another popular platform for Adobe Photoshop Cs For Photographers Professional Image Editors Guide To The Creative Use Of Photoshop For The Mac And Pc books and manuals is Open Library. Open Library is an initiative of the Internet Archive, a non-profit organization dedicated to digitizing cultural artifacts and making them accessible to the public. Open Library hosts millions of books, including both public domain works and contemporary titles. It also allows users to borrow digital copies of certain books for a limited period, similar to a library lending system. Additionally, many universities and educational institutions have their own digital libraries that provide free access to PDF books and manuals. These libraries often offer academic texts, research papers, and technical manuals, making them invaluable

resources for students and researchers. Some notable examples include MIT OpenCourseWare, which offers free access to course materials from the Massachusetts Institute of Technology, and the Digital Public Library of America, which provides a vast collection of digitized books and historical documents. In conclusion, Adobe Photoshop Cs For Photographers Professional Image Editors Guide To The Creative Use Of Photoshop For The Mac And Pc books and manuals for download have transformed the way we access information. They provide a cost-effective and convenient means of acquiring knowledge, offering the ability to access a vast library of resources at our fingertips. With platforms like Project Gutenberg, Open Library, and various digital libraries offered by educational institutions, we have access to an ever-expanding collection of books and manuals. Whether for educational, professional, or personal purposes, these digital resources serve as valuable tools for continuous learning and selfimprovement. So why not take advantage of the vast world of Adobe

Photoshop Cs For Photographers Professional Image Editors Guide To The Creative Use Of Photoshop For The Mac And Pc books and manuals for download and embark on your journey of knowledge?

# **FAQs About Adobe Photoshop Cs For Photographers Professional Image Editors Guide To The Creative Use Of Photoshop For The Mac And Pc Books**

**What is a Adobe Photoshop Cs For Photographers Professional Image Editors Guide To The Creative Use Of Photoshop For The Mac And Pc PDF?** A PDF (Portable Document Format) is a file format developed by Adobe that preserves the layout and formatting of a document, regardless of the software, hardware, or operating system used to view or print it. **How do I create a Adobe Photoshop Cs For Photographers Professional Image Editors Guide To The Creative Use Of Photoshop For The Mac And Pc PDF?** There are several ways to create

a PDF: Use software like Adobe Acrobat, Microsoft Word, or Google Docs, which often have built-in PDF creation tools. Print to PDF: Many applications and operating systems have a "Print to PDF" option that allows you to save a document as a PDF file instead of printing it on paper. Online converters: There are various online tools that can convert different file types to PDF. **How do I edit a Adobe Photoshop Cs For Photographers Professional Image Editors Guide To The Creative Use Of Photoshop For The Mac And Pc PDF?** Editing a PDF can be done with software like Adobe Acrobat, which allows direct editing of text, images, and other elements within the PDF. Some free tools, like PDFescape or Smallpdf, also offer basic editing capabilities. **How do I convert a Adobe Photoshop Cs For Photographers Professional Image Editors Guide To The Creative Use Of Photoshop For The Mac And Pc PDF to another file format?** There are multiple ways to convert a PDF to another format: Use online converters like Smallpdf, Zamzar, or Adobe Acrobats export feature to convert

PDFs to formats like Word, Excel, JPEG, etc. Software like Adobe Acrobat, Microsoft Word, or other PDF editors may have options to export or save PDFs in different formats. **How do I password-protect a Adobe Photoshop Cs For Photographers Professional Image Editors Guide To The Creative Use Of Photoshop For The Mac And Pc PDF?** Most PDF editing software allows you to add password protection. In Adobe Acrobat, for instance, you can go to "File" -> "Properties" -> "Security" to set a password to restrict access or editing capabilities. Are there any free alternatives to Adobe Acrobat for working with PDFs? Yes, there are many free alternatives for working with PDFs, such as: LibreOffice: Offers PDF editing features. PDFsam: Allows splitting, merging, and editing PDFs. Foxit Reader: Provides basic PDF viewing and editing capabilities. How do I compress a PDF file? You can use online tools like Smallpdf, ILovePDF, or desktop software like Adobe Acrobat to compress PDF files without significant quality loss. Compression reduces the file size, making it easier to share and

download. Can I fill out forms in a PDF file? Yes, most PDF viewers/editors like Adobe Acrobat, Preview (on Mac), or various online tools allow you to fill out forms in PDF files by selecting text fields and entering information. Are there any restrictions when working with PDFs? Some PDFs might have restrictions set by their creator, such as password protection, editing restrictions, or print restrictions. Breaking these restrictions might require specific software or tools, which may or may not be legal depending on the circumstances and local laws.

**Find Adobe Photoshop Cs For Photographers Professional Image Editors Guide To The Creative Use Of Photoshop For The Mac And Pc**

*samsung galaxy 5 user manual guide* david busch s nikon d7500 guide to digital slr ph financial institutions management 3rd edition answers *battleships yamato and musashi*

*anatomy of the ship pdf* **creo parametric 3 0 advanced tutorial by roger toogood** playing the whore the work of sex work jacobin engineering circuit analysis 10th solutions el collar de caracoles *mission india a vision for indian youth devonshire bird names* carter s big break carter finally gets it 2 **chimica un approccio molecolare pdf book** *j20 ditch witch trencher* irvine assembly language programming exercises solutions **deutz f2l511 engine**

# **Adobe Photoshop Cs For Photographers Professional Image Editors Guide To The Creative Use Of Photoshop For The Mac And Pc :**

we are girls who love to run somos chicas y a noso copy - Feb 08 2023 web abebooks com we are girls who love to run somos chicas y a nosotras nos encanta correr we are girls we are girls english and spanish edition

*somos rusagirls facebook* - Mar 29 2022 web may 20 2023 we are girls who love to run somos chicas y a noso 1 8 downloaded from uniport edu ng on may 20 2023 by guest we are girls who love to run somos

**we are girls who love to run somos chicas y a nosotras nos** - Jan 27 2022 web apr 3 2023 we are girls who love to run somos chicas y a noso 1 9 downloaded from uniport edu ng on april 3 2023 by guest we are girls who love to run somos

we are girls who love to run somos chica y a nosotras nos - Apr 10 2023 web we are girls who love to run somos chicas y a nosotras nos encanta correr 215 likes an award winning bilingual book that uses running to inspire girls an award

we are girls who love to run somos chicas y a noso pdf - Feb 25 2022 web quote by chimamanda ngozi adichie we teach girls to we are girls who love to run somos chicas y a nosotras rotten movies we love the book movie and tv news *we are girls who love to run somos chicas y a nosotras nos* - Jan 07 2023 web we are girls who love to run somos

chicas y a nosotras nos encanta correr 201 likes an award winning bilingual book that uses running to inspire girls **we are girls who love to run somos chicas y a noso pdf** - May 31 2022 web jun 17 2023 online message we are girls who love to run somos chicas y a noso can be one of the options to accompany you gone having extra time it will not waste your

# **we are girls who love to run somos chicas y a** - Jun 12 2023

web we are girls who love to run somos chicas y a nosotras nos encanta correr by nicholas a wright 2008 balanced steps edition we are girls who love to run

#### **we are girls who love to run somos chicas y a nosotras nos** - Mar 09 2023

web jul 3 2023 we are girls who love to run somos chicas y a noso 2 8 downloaded from uniport edu ng on july 3 2023 by guest influential women share these tender and we are girls who love to run somos chicas y a noso copy - Oct 24 2021

*we are girls who love to run somos chicas y a nosotras nos* - Dec 06 2022 web comprehending as skillfully as union even more than other will manage to pay for each success neighboring to the publication as well as acuteness of this we are girls who *we are girls who love to run somos chicas y a noso pdf* - Sep 03 2022 web we are girls who love to run somos chicas y a nosotras nos encanta correr by brianna k grant nicholas a wright ana c venegas we are girls who love to run

# **we are girls who love to run somos chicas y a nosotras nos** - Oct 04 2022 web dec 25 2022 running you will grow to love it and above all else you will enjoy it and it we are girls who love to run somos chicas y a noso 2 8 downloaded from avenza

# **we are girls who love to run somos chicas y a nosotras nos** - May 11 2023

web we are girls who love to run somos chica y a nosotras nos encanta correr book read 4 reviews from the world s largest community for readers we are girl

we are girls who love to run somos chicas y a nosotras nos - Aug 14 2023 web we are girls who love to run somos chicas y a nosotras nos encanta correr grant brianna k wright nicholas a venegas ana c amazon sg books **we are girls who love to run somos chicas y a noso** - Apr 29 2022 web somos rusagirls 1 875 likes 1 talking about this dale me gusta si eres fan de corazon del hermoso de carlos rafael ruso

**we are girls who love to run somos chicas y a nosotras nos** - Aug 02 2022 web we are girls who love to run somos chicas y a noso mi tiempo con dios para mujeres jul 18 2020 pasar unos momentos con dios puede suponer una gran

**we are girls who love to run somos chicas y a noso 2023** - Jul 01 2022 web run somos chicas y a noso but end up in malicious downloads rather than enjoying a good book with a cup of tea in the afternoon instead they cope with some infectious

#### **we are girls who love to run somos chicas y a** - Jul 13 2023

web apr 2 2008 we are girls who love to run somos chicas y a nosotras nos encanta correr we are girls we are girls english and spanish edition brianna k grant

we are girls who love to run somos chicas y a noso copy - Dec 26 2021 web dec 4 2022 the we are girls who love to run somos chicas y a noso member that we manage to pay for here and check out the link you could purchase lead we are girls **we are girls who love to run somos chicas y a noso pdf** - Nov 24 2021 web jul 7 2023 we are girls who love

to run somos chicas y a noso 1 10 downloaded from uniport edu ng on july 7 2023 by guest we are girls who love to run somos

*we are girls who love to run somos chicas y a noso* - Nov 05 2022 web we are girls who love to run somos chicas y a nosotras nos encanta correr  $\Box$  grant brianna k wright nicholas a ilt venegas ana c trn  $\Box$  139 00  $\Box$ posture and performance principles of training horses - Aug 12 2023 web buy posture and performance principles of training horses from the anatomical perspective 1 by gillian higgins stephanie martin isbn 9781910016008 from **posture and performance principles of training ho** - Jan 25 2022 web posture and performance

principles of training ho 3 3 programme the main focus is on musculoskeletal and fibromyalgic type pain cancer pain is not addressed the posture and performance principles of training ho - Nov 03 2022 web posture and performance principles of training ho 3 3 reach peak performance more quickly this book explores how professional musicians and music teachers of all principles of training ppt slideshare - May 29 2022 web mar 29 2009 recommended principles of training natalie moody 49 5k views 22 slides principles of sports training syedanwar60 3 6k views 23 slides muscular **posture and performance principles of training ho pdf** - Apr 08 2023 web sep 1 2023 posture and performance principles of training ho 2 8 downloaded from uniport edu ng on september 1 2023 by guest for golf running racket sports swimming **posture and performance principles of training ho pdf** - Sep 01 2022 web posture and performance principles of training ho 5 5 during the months weeks and days leading up to a

race but what if you could improve performance without logging *8 principles of training comprehensive guide pinoyathletics info* - Dec 24 2021 web nov 19 2021 the fundamental 8 principles of training when planning a program are specificity training must match the sporting activity s needs to improve fitness in the *posture and performance principles of training ho* - Oct 02 2022 web posture and performance principles of training ho 1 omb no posture and performance principles of training ho posture performance the 24 **posture and performance principles of training horses from the** - Jul 11 2023

web may 6 2017 posture and performance principles of training horses from the anatomical perspective by gillian higgins stephanie martin june 2016 from an

**posture and performance principles of training ho** - Jun 10 2023 web posture and performance principles of training ho several worlds may 30 2021 this fascinating book comprises the autobiographical reminiscences and reflections of monto

# **posture and performance principles of training horses from the** - Sep 13 2023

web divided into three main parts principles of anatomical riding and training exercises for horse and rider troubleshooting the book contains a wealth of practical tips and

# **posture and performance principles of training ho 2022** - Oct 22 2021

web performance principles of training ho clinical disorders of balance posture and gait 2ed functional performance in older adults the power of posture performance

**posture and performance principles of training ho 2023** - Mar 07 2023 web posture and performance principles of training ho reviewing posture and performance principles of training ho unlocking the spellbinding force of

*posture and performance principles of training ho pdf election tv* - Jun 29 2022 web posture and performance principles of training ho 2017 07 25 5 16 posture and performance principles of training ho peak performance principles for high

principles of training ppt slideshare -

Jul 31 2022

web mar 31 2014 3 principles of exercise principle of specificity and said overload principle progression reversibility individualization exercise order muscle balance 4

#### **10 principles of training pony club australia** - Jan 05 2023

web 10 principles of training this poster is a summary of the first training principles to read the extended version go to equitationscience com 4 prioritise safety when

# **posture and performance principles of training ho download** - Apr 27 2022

web posture and performance principles of training ho 1 posture and performance principles of training ho nasm s essentials of sports performance training

# posture and performance horses inside out - May 09 2023

web based on the principles of anatomy and biomechanics with welfare in mind learn all about skeletal maturity how to achieve good back posture how stresses and strains in one

# **foundational security mddr ch5 microsoft security insider** - Nov 22

2021

web llms can automate and enhance security testing and validation including penetration testing vulnerability scanning code analysis and configuration auditing they generate

# **posture and performance principles of training ho dev iainstitute** - Dec 04 2022

web 2 posture and performance principles of training ho 2022 12 31 posture and performance principles of training ho downloaded from dev iainstitute org by guest

# **posture and performance principles of training horses from the** - Oct 14 2023

web jun 1 2016 the author suggests ways to improve horses physique posture flexibility stability core strength performance and movement and how to reduce muscular and movement problems and reduce the risk of injury this beautifully illustrated book looks

# **posture and performance principles of training ho download** - Mar 27 2022

web posture and performance

principles of training ho the contribution of postural adjustments to body balance and motor performance corporate social performance **posture and performance principles of training ho** - Feb 06 2023 web principles of performance and reliability modeling and evaluation feb 01 2022 this book presents the latest key research into the performance and reliability aspects of

# **posture and performance principles of training ho controlplane** - Feb 23 2022

web posture and performance principles of training ho 3 3 performance in the age of irresponsibility plural publishing a practical and comprehensive riding and training guide

*la vuelta a europa en avión un pequeño burgués en la rusia* - Feb 08 2023 web la vuelta a europa en avión un pequeño burgués en la rusia roja 99 chaves nogales manuel amazon com au books

*la vuelta a europa en avion iberlibro com* - Aug 02 2022

web sido censuradas y lo publicaría en forma de libro con el título de la vuelta a europa en avión un pequeño burgués en la rusia roja el subtítulo estaba plenamente justificado más de la mitad del volumen está dedicado a su periplo ruso que había aprovechado para familiarizarse con las condiciones de vida del pueblo ruso bajo el la vuelta a europa en avión overdrive - May 31 2022

web may 17 2022 la vuelta a europa en avión around europe by plane un pequeño burgués en la rusia roja a petty bourgeois in red russia by manuel chaves nogales overdrive ebooks audiobooks and more for libraries and schools media

#### **la vuelta a europa en aviÓn un pequeÑos** - May 11 2023

web sep 14 2023 en 1929 chaves ampliaría el material publicado en heraldo restauraría las partes que habían sido censuradas y lo publicaría en forma de libro con el título de la vuelta a europa en avión un pequeño burgués en la rusia roja el subtítulo estaba plenamente justificado más de la mitad del volumen está dedicado a su periplo ruso

la vuelta a europa en avión freeditorial - Jan 07 2023

web apr 28 2019 manuel chaves se embarca en un viaje en avión por europa con la finalidad de escribir una serie de reportajes para el periódico del que es redactor jefe heraldo de madrid chaves fue pionero en utilizar los adelantos técnicos de la época como el avión para ofrecer a sus lectores testimonios de primera mano sobre la situación política

# **la vuelta a europa en avión un pequeño burgués en la rusia** - Jul 13 2023

web aug 1 2013 la vuelta a europa en avión un pequeño burgués en la rusia roja spanish edition chaves nogales manuel 9788492663613 amazon com books books literature fiction world literature buy new 11 74 list price 17 95 save 6 21 35 4 49 delivery monday december 12 details or fastest delivery thursday december 8 details *la vuelta a europa en avión un pequeño burgués en la rusia* - Jun 12 2023 web may 12 2012 en 1929 chaves ampliaría el material publicado en heraldo restauraría las partes que habían sido censuradas y lo publicaría en forma de libro con el título de la vuelta a europa en avión un pequeño

burgués en la rusia roja el subtítulo estaba plenamente justificado más de la mitad del volumen está dedicado a su periplo ruso

*araba ile avrupa turu 10 gün 5 Ülke ve unutulmaz bir seyahat* - Dec 26 2021 web dar vuelta el avión no nos ayudará Ça ne va rien arranger de faire demi tour tenemos que dar vuelta el avión et celle là avec le soleil sur ton visage recuerda el vuelo a st louis en el que yo estaba cuando tuvieron que dar vuelta el avión sí sí vous vous souvenez du vol pour st louis qui a dû faire demi tour **la vuelta a europa en avión 6ª ed un pequeño burgués en la** - Aug 14 2023 web entre sus obras destacan la vuelta a europa en avión un pequeño burgués en la rusia roja 1929 el maestro juan martínez que estaba allí 1934 juan belmonte matador de toros su vida y sus hazañas 1935 a sangre y fuego héroes bestias y mártires de *la vuelta a europa en avion manuel chaves* - Sep 03 2022 web la vuelta a europa en avión 6ª ed un pequeño burgués en la rusia roja 99 libros del asteroide de chaves nogales manuel en iberlibro com isbn 10 8492663618 isbn 13 9788492663613

libros del asteroide s l 2012 **la vuelta a europa en aviÓn un pequeño** - Mar 09 2023

web un pequeño burgués en la rusia roja el subtítulo estaba plenamente justificado más de la mitad del volumen está dedicado a su periplo ruso que había aprovechado para familiarizarse con las condiciones de vida del pueblo ruso bajo el régimen bolchevique y para entrevistarse con personajes como ramón casanellas el asesino de eduardo dato

la vuelta a europa en avion un pequeno burgues en frank - Jul 01 2022 web may 12 2012 en 1929 chaves ampliaría el material publicado en heraldo restauraría las partes que habían sido censuradas y lo publicaría en forma de libro con el título de la vuelta a europa en avión un pequeño burgués en la rusia roja el subtítulo estaba plenamente justificado más de la mitad del volumen está dedicado a su periplo ruso

*la vuelta a europa en avión un pequeño burgués en la rusia* - Apr 10 2023 web en agosto de 1928 manuel chaves se embarca en un viaje en avión por europa con la finalidad de escribir una

serie de reportajes para el periódico del que es redactor jefe heraldo de madrid de madrid a bakú pasando por berlín y **la vuelta a europa en avión libros del asteroide** - Dec 06 2022

web la vuelta a europa en avión un pequeño burgués en la rusia roja tapa bland chaves nogales manuel amazon es libros

*la vuelta a europa en avión un pequeño burgués en la rusia roja* - Mar 29 2022 web buy la vuelta a europa en avion un pequeno burgues en la rusia roja by manuel chaves nogales online at alibris we have new and used copies available in 1 editions starting at 24 53 shop now *büyük avrupa turu interbus tur* - Oct 24 2021

*amazon com la vuelta a europa en avión un pequeño burgués* - Jan 27 2022 web en büyük yolculuklar bile küçük bir adımla başlar dedik ve ailemle 10 günlük bir avrupa seyahatine çıktık 10 günde 5 avrupa ülkesine seyahat ettik sırbistan macaristan Çek cumhuriyeti avusturya bulgaristan 1 sava ile tuna nın birbirine kavuştuğu şehir belgrad İlk durağımız sırbistan ın başkenti belgrad

# **la vuelta a europa en avion un pequeno burgues en manuel** - Oct 04 2022

web un pequeño burgués en la rusia roja el subtítulo estaba plenamente justificado más de la mitad del volumen está dedicado a su periplo ruso que había aprovechado para familiarizarse con las condiciones de vida del pueblo ruso bajo el régimen bolchevique y para entrevistarse con personajes como ramón casanellas el asesino de eduardo dato

**la vuelta a europa en avión around europe by plane un** - Apr 29 2022

web vdomdhtmltml la vuelta a europa en avión un pequeño burgués en la rusia roja

# **traduction dar vuelta el avión en**

**français reverso** - Nov 24 2021 web 19 Ülke 29 Şehİr interbus bÜyÜk avrupa turu 2024 büyük avrupa turu rotamızda güney kuzey doğu batı ve orta avrupa ülkeleri ile birlikte ziyaret edeceğimiz turistik ve doğa harikası şehirler unutulmaz bir deneyim için sizi bekliyor interbus büyük avrupa turunda gidilen Ülke ve Şehirler en İyi rota ve fiyat garantisi

*la vuelta a europa en avión un pequeño burgués en la rusia* - Nov 05 2022 web we find the money for la vuelta a europa en avion un pequeno burgues en and numerous book collections from fictions to scientific research in any way among them is this

# **la vuelta a europa en avion un pequeno burgues en la rusia** - Feb 25 2022

web amazon com la vuelta a europa en avión un pequeño burgués en la rusia roja libros del asteroide nº 99 spanish edition ebook chaves nogales manuel tienda kindle